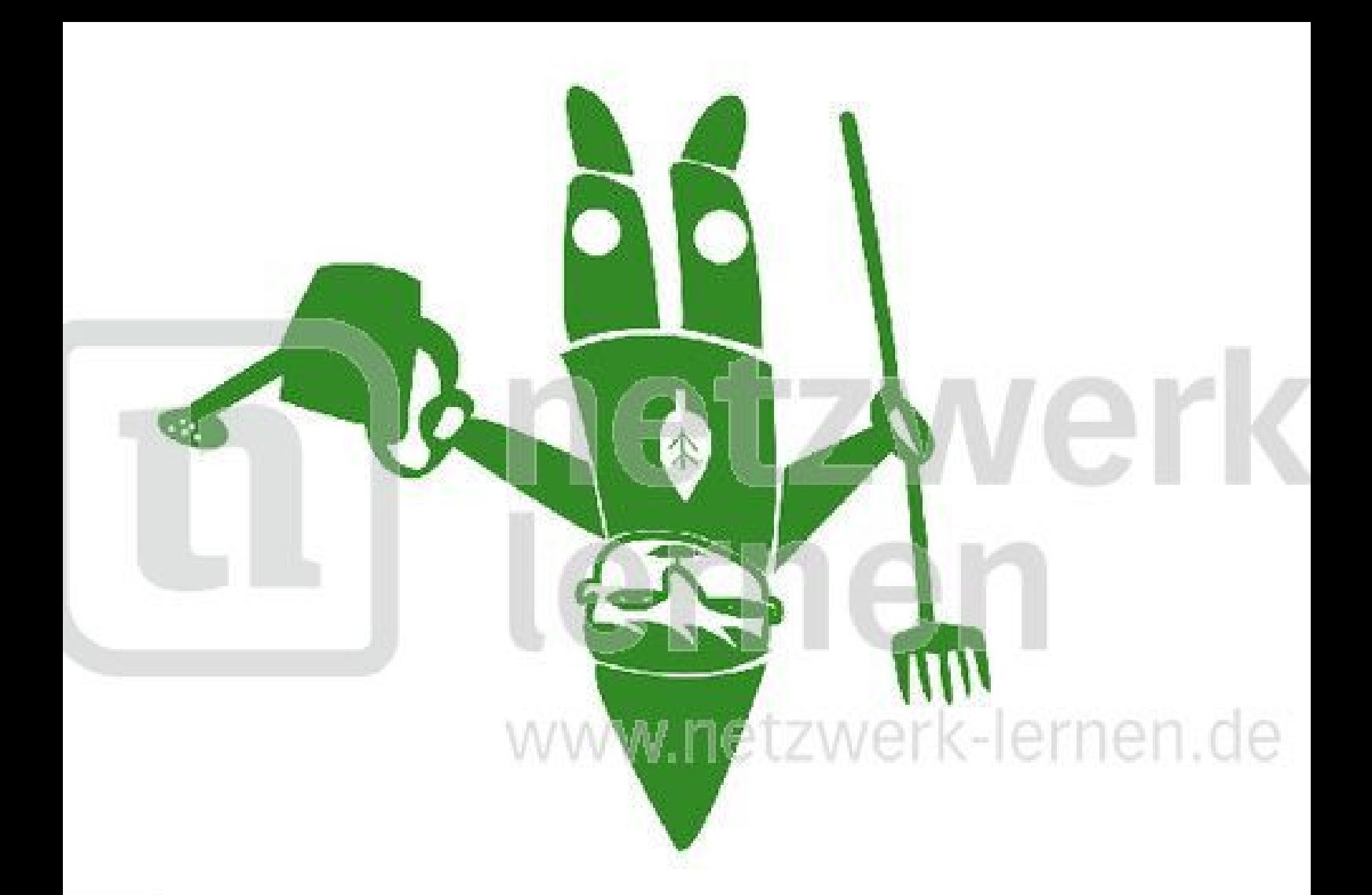

## greenerk lernen

www.netzwerk-lern

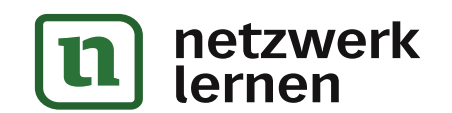

## zur Vollversion